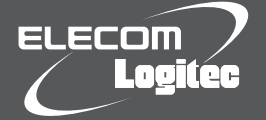

# はじめにお読みください

### **設定の手順については、「かんたんセットアップガイド」をお読みください。**

この度は、ロジテック製品をお買いあげいただき誠にありがとうございます。この「はじめにお読みください」の内容を確認し、本製品を正しくご使用ください。設定方法については、「かんたんセット アップガイド」をお読みください。これらの説明書は、使用開始後も大切に保管しておいてください。

### 本製品の特長

- ●IEEE802.11n規格に対応し、IEEE802.11nに対応した無線親機(無線APなど)との組み 合わせで、最大300Mbps(理論値)の高速な無線LAN 通信が可能です。
- ●「無線クライアントモード」による、一般的な無線子機としてはもちろん、「ソフトウェアAP モード」により、iPhoneやiPad、Wi-Fiゲーム機、Wi-Fi対応の携帯電話などとのWi-Fi接 続に使用できます。
- ※すべてのWi-Fi機器との接続を保証するものではありません。
- ●簡単なセットアップ作業で、すぐに無線LANが使えるようになります。
- ●超小型、重さ4gのUSB無線アダプタです。パソコン本体に常時挿したままでも邪魔になり ません。

### セットアップメニューについて

Windowsでご使用の場合、付属のCD-ROMを起動するとセットアップメニューが表示され ます。

#### **Logitec製無線アダプタ インストール**

本製品をWindowsマシンで使用するためのドライバとユーティリティをインストールします。

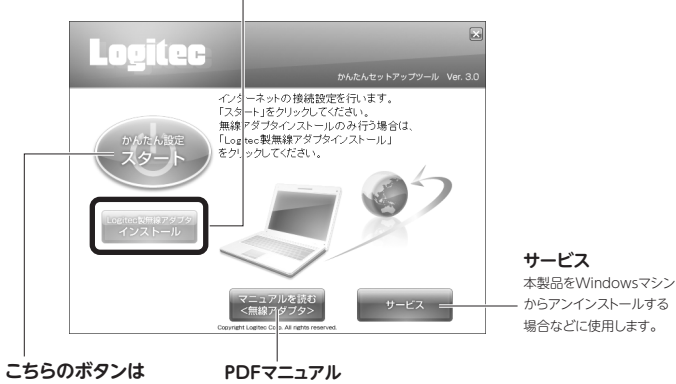

**本製品では 使用しません。**

本製品のさまざまな機能を使用するために、 各機能について説明したPDF版のマニュアルです。

※出荷時期によっては、弊社Webサイトからダウンロードしていただく必要があります。

### パッケージの内容を確認しましょう

作業を始める前に、すべてが揃っているかを確かめてください。なお、梱包には万全を期して おりますが、万一不足品、破損品などがありましたら、すぐにお買い上げの販売店までご連絡 ください。

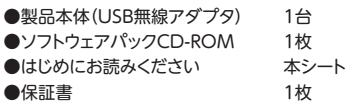

#### ●マニュアル

- •かんたんセットアップガイド(Windows編) 1枚 **A**
- B かんたんセットアップガイド(Mac編) 1枚
- •ノートン製品体験版 簡単セットアップガイド 1枚

### 各部の名称とはたらき

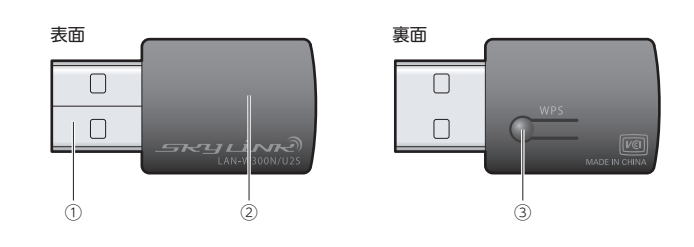

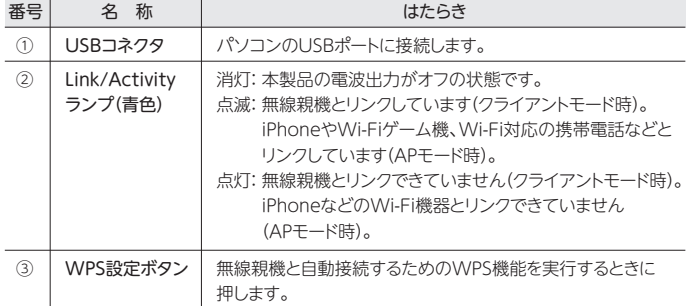

### おもな仕様とセキュリティ設定

※ソフトウェアAPモード=ソフトウェアアクセスポイントモード

#### **■おもな仕様**

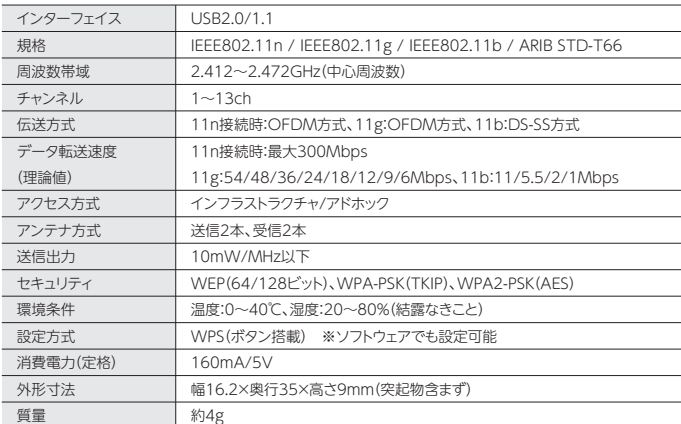

#### ●対応機種:以下のOSに対応したWindowsマシンまたはIntel CPUを搭載するMac

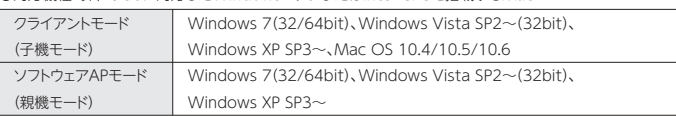

#### **■ソフトウェアAPモード時の仕様**

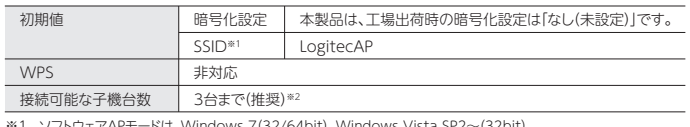

ws Vista SP2~(32bit)

Windows XP SP3~でのみご使用いただけます。 ※2 ご使用の環境によっては3台以下になる場合があります。

## 安全にお使いいただくために

本紙では製品を正しく安全に使用するための重要な注意事項を説明しています。必ずご使用 前にこの注意事項を読み、記載事項にしたがって正しくご使用ください。

本製品は、人命にかかわる設備や機器、および高い信頼性や安全性を必要とする設備 や機器(医療関係、航空宇宙関係、輸送関係、原子力関係)への組み込みは考慮され ていません。これらの機器での使用により、人身事故や財産損害が発生しても、弊社 ではいかなる責任も負いかねます。

#### **■表示について**

この「安全にお使いいただくために」では以下のような表示(マークなど)を使用して、注意事 項を説明しています。内容をよく理解してから、本文をお読みください。

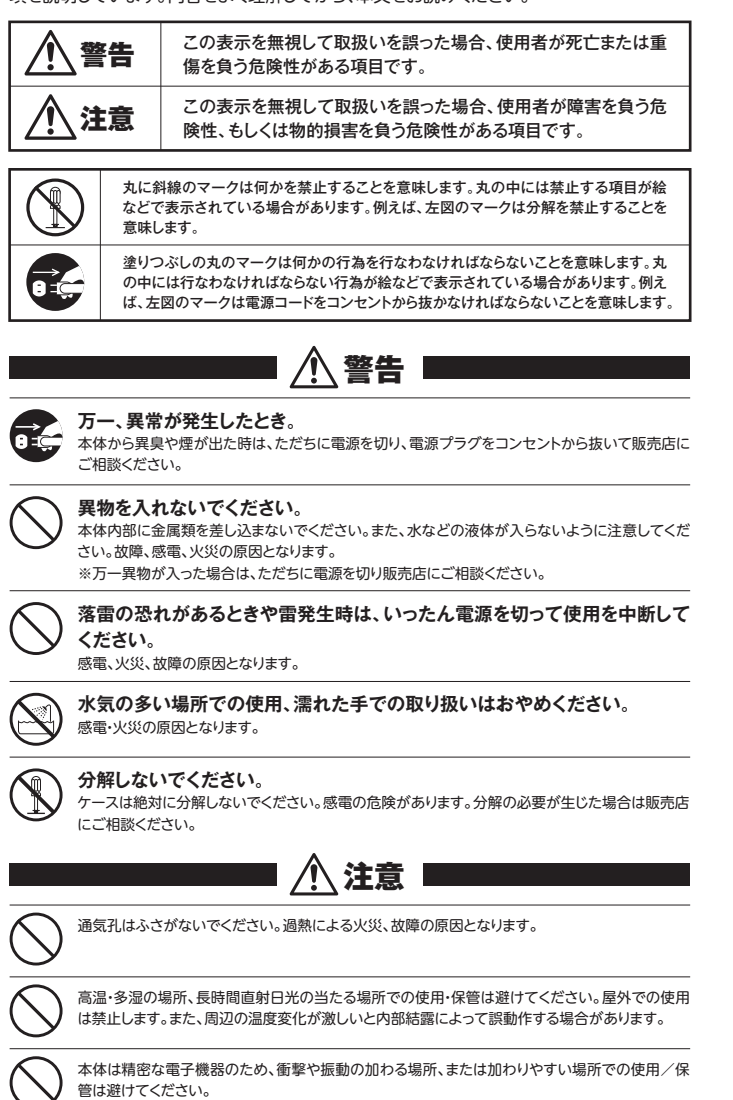

ラジオ・テレビ等の近くで使用しますと、ノイズを与える事があります。また、近くにモーター等の強 い磁界を発生する装置がありますとノイズが入り、誤動作する場合があります。必ず離してご使用 ください。

### 重要なご注意

**てください。**

**本製品を長時間利用すると高温になることがあります。長時間からだに触れてい ると低温やけどの恐れがあります。 また、取り外しの際は無理をせず、パソコンを終了し、しばらく経ってから取り外し**

- 
- 
- 
- 
- ・本書の香作権は、ロジテック株式会社が所有しています。<br>・本書の内容の一部または全部を無断で複製/転載することを禁止させていただきます。<br>・本書の内容に関しては、万全を期しておりますが、元年で不審な点がございましたら、販売店までご連絡願います。<br>・本製品の住ぼおよび外観は、製品の改良のため予告なしに変更する場合があります。<br>・薬製品のうち、戦略物資または役務に該当するものの輸出にあたっては、外為法に基づくの、ご了承ください。<br>・次製品は

はフリーソフトウェアです。お客様は、Free Software Foundation が定めたGNU General Public License の条件に従って、<br>これらのソースコードを再頒布または変更することができます。これらのソースコードは有用と思われますが、確布にあたっては、市<br>場性及び特定目的適合性についての暗黙の保証を含めて、いかなる保証も行いません。詳細については、弊社ホームページを参照<br>のご負担になります。<br>のご負担にな

©2010 Logitec Corporation. All rights reserved

#### **■お客様の権利(プライバシー保護)に関する重要な事項です!**

- 無線LANでは、LANケーブルを使用する代わりに、電波を利用してパソコン等と無線LANアクセスポイント間で<br>情報のやり取りを行うため、電波の届く範囲であれば、自由にLAN接続が可能であるという利点があります。<br>その反面、電波は、ある範囲内であれば障害物(壁等)を超えてすべての場所に届くため、セキュリティに関する設<br>定を行っていない場合、以下のような問題が発生する可能性があります。

●通信内容を盗み見られる<br>-悪意ある第三者が、電波を故意に傍受し、<br>•IDやパスワード又はクレジットカード番号等の個人情報 •メールの内容<br>等の通信内容を盗み見られる可能性があります。

- 
- ●不正に侵入される<br>- 悪意ある第三者が、無断で個人や会社内のネットワークへアクセスし、
	-
	-
- 惆人情報や機密情報を取り出す(情報漏えい)<br>• 特定の人物になりすまして通信し、不正な情報を流す(なりすまし)<br>• 停受した通信内容を書き換えて発信する(改さん)<br>• コンピュータウイルスなどを流し、データやシステムを破壊する(破壊)<br>等の行為をされてしまう可能性があります。
	-

本来、無線LANカードや無線LANアクセスポイントは、これらの問題に対応するためのセキュリティの仕組みを<br>持っていますが、設定や運用方法によっては上記に示したような問題が発生する可能性があります。 持っていますが、設定や運用方法によっては上記に示したような問題が発生する可能性があります。<br>- したがって、お客様がセキュリティ問題発生の可能性を少なくするためには、無線LANカードや無線LANアクセス<br>ポイントをご使用になる前に、必ず無線LAN機器のセキュリティに関するすべての設定をマニュアルに従って行って

ください。 なお、無線LANの仕様上、特殊な方法によりセキュリティ設定が破られることもありますので、ご理解のうえ、ご使 用ください

セキュリティ設定などについては、お客様ご自分で対処できない場合には、弊社テクニカルサポートまでお問い合 わせください。

当社では、お客様がセキュリティの設定を行わないで使用した場合の問題を充分理解したうえで、お客様自身の判 断と責任においてセキュリティに関する設定を行い、製品を使用することをお勧めします。

### サポートサービスについて

#### **■製品に関するお問い合わせ**

よくあるお問い合わせ、対応情報、マニュアル、修理依頼書、付属品購入窓口などをインター ネットでご案内しております。ご利用が可能であれば、まずご確認ください。

**サポートページ 6409.jp (http://は必要ありません)**

### **ロジテック・テクニカルサポート(ナビダイヤル) TEL:0570-050-060**

受付時間:月曜日~土曜日 10:00~19:00(祝日営業)※ただし、夏期、年末年始の特定休業日は除きます

本製品は、日本国内仕様です。国外での使用に関しては弊社ではいかなる責任も負いかねます。また 国外での使用、国外からの問合せにはサポートを行なっておりません。 This product is for domestic use only. No technical support is available in foreign languages other than Japanese.

#### **テクニカルサポートにお電話される前に**

お問合せの前に以下の内容をご用意ください。

- •弊社製品の型番
- •インターネットに関するプロバイダ契約の書類
- •ご質問内容(症状、やりたいこと、お困りのこと)
- ※可能な限り、電話しながら操作可能な状態でご連絡ください。

#### **■修理について**

●製品保証は、日本国内においてのみ有効です。海外からの修理依頼は、保証期間の有無を問わず対 応いたしません。 This warranty is valid only in Japan.

- ●製品本体、ACアダプタ以外の付属品は、保証対象ではありません。
- 例:LANケーブル、スタンドなど
- 付属品問合せ窓口へメールにてご相談ください。
- http://www.logitec.co.jp/pro/fuzoku.html
- ▲修理終自制品の検索 休頼の手順 修理休頼聿(PDFファイル)をインターネットへ掲載しております。 ご利用が可能であればご確認をお願いします。
- http://www.logitec.co.jp/support/service.html
- ●修理は、修理センターへお送りいただいた依頼品を修理(製品交換の場合あり)してご返却します。 保証期間中の修理については、保証規定に従い修理します。保証期間の有無が確認できない場合、 保証期間を超えた修理については有料となります。ただし、生産終了後の経過期間によっては修理 できない(修理終息)場合がありますのであらかじめご了承ください。

#### 修理依頼先 〒396-0111

 長野県伊那市美すず六道原8268 ロジテック株式会社 3番窓口 エレコムグループ修理センター TEL:0265-74-1423 FAX:0265-74-1403

- ■電話受付時間
- 月~金 9:00~12:00、13:00~17:00 ※祝日、夏期、年末年始、特定休業日を除く

**製品に関する技術的なお問合せや修理が必要かどうかについてのお問合せは、テクニカルサポートへ お願いします。**

修理ご依頼時の確認事項

- •修理期間中の貸出機、代替機はありません。
- •保証期間の有無にかかわらずご送付頂く際の送料はお客様負担となります。
- •輸送中の紛失、破損に関して弊社では責任を負いかねます。梱包材を用いて梱包し、必ず発送の控 えが残る宅配便にてご送付いただき、依頼品がお手元に戻るまで発送の控えは大切に保管してくだ さい。
- •保証期間内の修理を依頼される場合は、**ご購入年月日の確認できる販売店印のある保証書、保証 書シール、レシートを添付**してください。
- •依頼品には、お客様の氏名、連絡先(ご住所/電話番号)、故障の状態を書面にて添付してください。